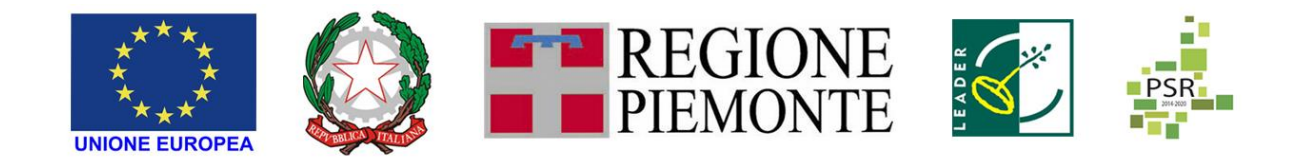

FEASR – FONDO EUROPEO AGRICOLO PER LO SVILUPPO RURALE – L'EUROPA INVESTE NELLE ZONE RURALI PSR 2014-2022DELLA REGIONE PIEMONTE – MISURA 19 – SOSTEGNO ALLO SVILUPPO LOCALE LEADER

## GAL TERRE ASTIGIANE NELLE COLLINE PATRIMONIO DELL'UMANITA' SCARL

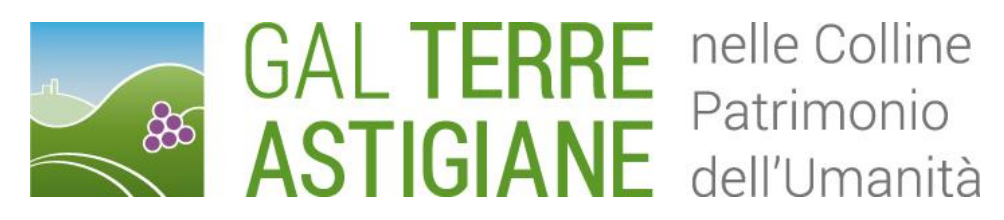

# PIANO DI SVILUPPO LOCALE: "IL TERRITORIO E LE SUE RISORSE PER AVVIARE NUOVI PERCORSI DI SVILUPPO NELLE COLLINE ASTIGIANE PATRIMONIO DELL'UMANITA'"

AMBITO TEMATICO: "TURISMO SOSTENIBILE"

BANDO PUBBLICO PER LA SELEZIONE DEI PROGETTI

MISURA 7 -SOTTOMISURA 5.2

OPERAZIONE 7.5.2 "INFRASTRUTTURE TURISTICO -RICREATIVE ED INFORMAZIONE NELL'AMBITO DELLOSVILUPPO LOCALE DI TIPO PARTECIPATIVO LEADER (CLLD – COMMUNITY LED LOCAL DEVELOPMENT LEADER)

TIPOLOGIA 1

POTENZIAMENTO DELLE INFRASTRUTTURE PER LA FRUIZIONE ESCURSIONISTICA, RICREATIVA E A SERVIZIO DELL'OUTDOOR E DELLA SEGNALETICA INFORMATIVA

Bando n. 4/202

Errata corrige 1, approvata nella seduta del Consiglio di amministrazione del 02.12.2022

Il Gal in merito al Bando Pubblico "INFRASTRUTTURE TURISTICO -RICREATIVE ED INFORMAZIONE NELL'AMBITO DELLO SVILUPPO LOCALE DI TIPO PARTECIPATIVO LEADER (CLLD – COMMUNITY LED LOCAL DEVELOPMENT LEADER" - Misura 19 -Sottomisura 19.2 - Operazione 7.5.2 alla luce della comunicazione della Regione Piemonte del 04.11.2022, comunica che vengono modificati i paragrafi 20.2 e 20.3 ed alla luce della comunicazione di ARPEA del 14.11.2022, vengono modificati i paragrafi 9, 15.2 e 15.3.

### 9. MODALITA DI PAGAMENTO

Tutte le fatture devono obbligatoriamente riportare nell'oggetto (apposto dal fornitore) la dicitura "PSR 2014-20, Regione Piemonte, Mis. 7 Op. 7.5.2, domanda di sostegno n. ……." o il CUP, **CUP + "PSR 2014-20, Regione Piemonte, Mis. 7 Op. 7.5.2, domanda di sostegno n. …….",** pena l'inammissibilità dell'importo relativo. Fanno eccezione:

- 1. le fatture relative alle spese di cui all'art. 45 paragrafo 2 lettera c) del reg. (UE) 1305/2013 (spese generali, come onorari di architetti, ingegneri e consulenti, compensi per consulenze in materia di sostenibilità ambientale ed economica, inclusi studi di fattibilità), per gli investimenti relativi alle misure che rientrano nel campo di applicazione dell'art. 42 TFUE, sostenute prima della presentazione della domanda di sostegno;
- 2. le fatture relative a spese connesse ad emergenze dovute a calamità naturali, eventi catastrofici, avversità atmosferiche o cambiamenti bruschi e significativi delle condizioni socio-economiche sostenute dopo il verificarsi dell'evento ((art. 60 Reg (UE) 1305/2013) (qualora previsti dal bando);
- 3. gli scontrini, le quietanze di pagamento F24, i cedolini del personale, ricevute di pagamento TFR, ricevute per spese postali (qualora previste dal bando).

Nei casi da 1 a 4, dovrà essere apposta dal beneficiario la medesima dicitura di annullamento sul documento contabile originale, intendendo quella archiviata nel rispetto della normativa civilistica e fiscale; quanto presentato dovrà essere conforme a tale originale, pena l'inammissibilità dell'importo relativo.

L'introduzione dell'obbligo di emissione di fattura elettronica per tutti gli operatori economici (con le deroghe previste dalla norma) comporta che le fatture elettroniche siano caricate sull'applicativo nelle seguenti forme alternative:

- o copia analogica in formato .pdf con foglio di stile (formato) ministeriale;
- o copia analogica in formato .pdf con fogli di stile (formati) diversi da quello ministeriale derivanti dai software dedicati per la fatturazione elettronica;

Il formato .xml dovrà però essere disponibile per la verifica in sede di controllo in loco;

Il beneficiario, per dimostrare l'avvenuto pagamento delle spese inerenti l'intervento approvato, con documenti intestati allo stesso, utilizza le seguenti modalità:

- a) Bonifico o ricevuta bancaria (Riba): il beneficiario deve produrre la ricevuta del bonifico, la Riba o altra documentazione equiparabile, con riferimento a ciascuna fattura rendicontata. Tale documentazione, rilasciata dall'istituto di credito, deve essere allegata alla pertinente fattura. Nel caso in cui il bonifico sia disposto tramite "home banking", il beneficiario del contributo è tenuto a produrre la stampa dell'operazione dalla quale risulti la data ed il numero della transazione eseguita, oltre alla descrizione della causale dell'operazione a cui la stessa fa riferimento.
- b) Assegno. Tale modalità può essere accettata, purché l'assegno sia sempre emesso con la dicitura "non trasferibile" e il beneficiario produca l'estratto conto rilasciato dall'istituto di credito di appoggio riferito all'assegno con il quale è stato effettuato il pagamento (in cui sia visibile l'addebito con data antecedente alla domanda di pagamento) e la fotocopia dell'assegno emesso.
- c) Carta di credito e/o bancomat. Tale modalità può essere accettata, purché il beneficiario produca l'estratto conto rilasciato dall'istituto di credito di appoggio riferito all'operazione per la quale è stato effettuato il pagamento. Non sono ammessi pagamenti tramite carte prepagate tranne carte associate a conto corrente con tracciabilità mediante estratto conto.
- d) Bollettino postale effettuato tramite conto corrente postale. Tale modalità di pagamento deve essere documentata dalla copia della ricevuta del bollettino, unitamente all'estratto conto in originale. Nello spazio della causale devono essere riportati i dati identificativi del documento di spesa di cui si dimostra il pagamento, quali: nome del destinatario del pagamento, numero e data della fattura pagata, tipo di pagamento (acconto o saldo).
- e) Vaglia postale. Tale forma di pagamento può essere ammessa a condizione che sia effettuata tramite conto corrente postale e sia documentata dalla copia della ricevuta del vaglia postale e dall'estratto del conto corrente in originale. Nello spazio della causale devono essere riportati i dati identificativi del documento di spesa di cui si dimostra il pagamento, quali: nome del destinatario del pagamento, numero e data della fattura pagata, tipo di pagamento (acconto o saldo).
- f) MAV (bollettino di Pagamento Mediante Avviso). Tale forma è un servizio di pagamento effettuato mediante un bollettino che contiene le informazioni necessarie alla banca del creditore (banca assuntrice) e al creditore stesso per la riconciliazione del pagamento. Esso viene inviato al debitore, che lo utilizza per effettuare il pagamento presso la propria banca (banca esattrice).
- g) Pagamenti effettuati tramite il modello F24 relativo ai contributi previdenziali, ritenute fiscali e oneri sociali. In sede di rendicontazione, deve essere fornita copia del modello f24 con la ricevuta dell'Agenzia delle Entrate relativa al pagamento o alla accertata compensazione o il timbro dell'ente accettante il pagamento (Banca, Poste).
- h) In ogni caso i conti correnti di appoggio di tutte le modalità di pagamento devono essere intestati al beneficiario (per il privato).

**Per gli Enti pubblici il pagamento sostenuto deve essere dimostrato con la presentazione delle fatture, dell'atto di liquidazione del responsabile del procedimento che ne dispone il pagamento, del relativo mandato di pagamento e della quietanza della banca tesoriere, o analoga documentazione probante; il momento del pagamento è identificato dalla data di esecuzione del** 

#### **mandato da parte della tesoreria.**

**Inoltre i beneficiari Enti Pubblici sono tenuti all'osservanza delle disposizioni normative inerenti la tracciabilità dei flussi finanziari (Legge 13 agosto 2010 n. 136 e ss.mm.ii).** 

### **Il pagamento in contanti non è consentito.**

In ogni caso i conti correnti di appoggio di tutte le modalità di pagamento devono essere intestati al beneficiario e devono coincidere con quelli dichiarati sul fascicolo aziendale dell'Anagrafe Agricola Unica di cui al paragrafo 10.1.

## 15.2. Domanda di acconto (SAL: Stato di Avanzamento Lavori)

I beneficiari hanno facoltà di richiedere acconti, in modo che la somma tra anticipo e acconti ricevuti non superi l'80% del contributo concesso.

Alla domanda di pagamento del SAL, presentata esclusivamente per via telematica tramite la compilazione della domanda informatizzata presente in SIAP, il beneficiario deve allegare la seguente documentazione:

- a. relazione dettagliata sulle attività realizzate a SAL;
- b. atti tecnico/amministrativi relativi all'approvazione della contabilità delle opere realizzate a SAL;
- c. per quanto riguarda la documentazione fiscale giustificativa delle spese sostenute (fatture o documentazione probante equivalente) e dei pagamenti effettuati dovrà essere allegata con le seguenti modalità:

copia delle fatture relative agli investimenti realizzati: tutte le fatture devono obbligatoriamente riportare nell'oggetto (apposto dal fornitore) la dicitura <del>"PSR 2014-20, Regione Piemonte, Mis. 7 Op. 7.5.2, domanda</del> di sostegno n. ……." o il CUP **CUP + "PSR 2014-20, Regione Piemonte, Mis. 7 Op. 7.5.2, domanda di sostegno n. …….",** pena l'inammissibilità dell'importo relativo.

#### Fanno eccezione:

1. le fatture relative alle spese di cui all'art. 45 paragrafo 2 lettera c) del reg. (UE) 1305/2013 (spese generali, come onorari di architetti, ingegneri e consulenti, compensi per consulenze in materia di sostenibilità ambientale ed economica, inclusi studi di fattibilità), per gli investimenti relativi alle misure che rientrano nel campo di applicazione dell'art. 42 TFUE, sostenute prima della presentazione della domanda di sostegno;

2. le fatture relative a spese connesse ad emergenze dovute a calamità naturali, eventi catastrofici, avversità atmosferiche o cambiamenti bruschi e significativi delle condizioni socio-economiche sostenute dopo il verificarsi dell'evento ((art. 60 Reg (UE) 1305/2013) (qualora previsti dal bando);

3. gli scontrini, le quietanze di pagamento F24, i cedolini del personale, ricevute di pagamento TFR, ricevute per spese postali (qualora previste dal bando).

Nei casi da 1 a 3, dovrà essere apposta dal beneficiario la medesima dicitura di annullamento sul documento contabile originale, intendendo quella archiviata nel rispetto della normativa civilistica e fiscale; quanto presentato dovrà essere conforme a tale originale, pena l'inammissibilità dell'importo relativo.

L'introduzione dell'obbligo di emissione di fattura elettronica per tutti gli operatori economici (con le deroghe previste dalla norma) comporta che le fatture elettroniche siano caricate sull'applicativo nelle seguenti forme alternative:

- o copia analogica in formato .pdf con foglio di stile (formato) ministeriale;
- o copia analogica in formato .pdf con fogli di stile (formati) diversi da quello ministeriale derivanti dai software dedicati per la fatturazione elettronica;

Il formato .xml dovrà però essere disponibile per la verifica in sede di controllo in loco;

La dicitura PSR 2014-20, Regione Piemonte, Mis. 7 Op. 7.5.2, domanda di sostegno n. ……." o il CUP **CUP + "PSR 2014-20, Regione Piemonte, Mis. 7 Op. 7.5.2, domanda di sostegno n. ……."** dovrà comparire nella fattura in formato .xml e, di conseguenza, nella copia analogica in formato .pdf con fogli di stile ministeriale oppure con fogli di stile (formati) diversi da quello ministeriale derivanti dai software dedicati per la fatturazione elettronica. Non è valida l'apposizione della dicitura soltanto sulla fattura "copia di cortesia".

Per quanto riguarda la documentazione fiscale giustificativa delle spese sostenute (fatture o documentazione probante equivalente) e dei pagamenti effettuati non dovrà essere allegata alla domanda ma bensì caricata a Sistema in una apposita sezione denominata "Documenti di spesa". Per le modalità di rendicontazione delle spese si si rimanda al Manuale operativo: [http://www.sistemapiemonte.it/eXoRisorse/dwd/servizi/Agricoltura/psr1420/Manuale\\_Gestione\\_docume](http://www.sistemapiemonte.it/eXoRisorse/dwd/servizi/Agricoltura/psr1420/Manuale_Gestione_documenti_spesa_V01.pdf) [nti\\_spesa\\_V01.pdf.](http://www.sistemapiemonte.it/eXoRisorse/dwd/servizi/Agricoltura/psr1420/Manuale_Gestione_documenti_spesa_V01.pdf)

d. Tracciabilità dei pagamenti effettuati mediante copia di disposizioni di pagamento ed estratto conto (o analoga documentazione probante come a titolo di esempio mandato di pagamento telematico o non telematico quietanzato) con evidenza dei pagamenti relativi all'intervento (la copia del bonifico o della Riba possono non essere presentate se i riferimenti della fattura pagata sono reperibili dall'estratto conto); a tale proposito si evidenzia che tutti i pagamenti devono essere effettuati solo da conti correnti intestati al beneficiario del contributo e non a soggetti terzi, pena la parziale o totale mancata liquidazione del contributo spettante. Per gli Enti pubblici il pagamento sostenuto deve essere dimostrato con la presentazione delle fatture, dell'atto di liquidazione del Responsabile del Procedimento che ne dispone il pagamento e con il relativo mandato di pagamento o analoga documentazione probante; il momento del pagamento è identificato dalla data di esecuzione del mandato da parte della tesoreria. Il pagamento sostenuto dovrà essere dimostrato con la presentazione delle fatture, dell'atto del Responsabile del procedimento che ne dispone il pagamento e con il relativo mandato di pagamento o analoga documentazione probante; il momento del pagamento è identificato dalla data di esecuzione del mandato da parte della tesoreria.

- e. per i lavori edili: computo metrico di SAL che consenta (tramite l'elaborazione di macrovoci e voci di spesa) un agevole e indiscutibile raffronto con le fatture emesse e liquidate. Il computo metrico per l'acconto dovrà anche essere raffrontabile (voce per voce) con il computo metrico presentato eventualmente per la variante e in allegato alla domanda di sostegno. Tra la spesa accertata da fatture e la spesa risultante dal computo metrico a saldo verrà ammessa la spesa minore;
- f. check list per autovalutazione post-aggiudicazione (Allegato 6 Check List), scaricabile al seguente link: http://www.arpea.piemonte.it/site/normativa/category/470-check-list-controlliamministrativi-appalti, in cui saranno inserite le informazioni relative a ciascuna procedura di gara con particolare riguardo all'esecuzione. Dovranno essere allegate check list distinte per ogni procedura di gara attuata. Ad ogni Check list dovrà essere allegata tutta la documentazione, ad esclusione della documentazione già inviata nella Comunicazione integrativa di rideterminazione del contributo;
- g. File Shape aggiornati, riportanti gli interventi eseguiti, predisposti secondo quanto già indicato nel paragrafo 19 "Come compilare e presentare le domande di sostegno". Su questo punto fare riferimento all'APPENDICE D \_ "Indirizzi per l'inserimento nel sistema informativo regionale delle infrastrutture valorizzate e per la centralizzazione dell'informazione", paragrafo 5;
- h. copia di tutte le autorizzazioni, pareri e permessi previsti dalla normativa vigente e acquisiti con esito favorevole (se non già trasmesse in fase di rideterminazione del contributo);
- i. in caso di IVA non recuperabile ai sensi dell'art.37 comma 11 Reg. 1303/2013, dichiarazione da parte dell'organo di revisione dei conti in merito all'irrecuperabilità dell'IVA e relativa motivazione.

#### 15.3. Domanda di saldo

Entro la data di scadenza prevista dal bando, come indicato al paragrafo 7.5, o da eventuali proroghe richieste e concesse per la presentazione della domanda di saldo, che corrisponde alla conclusione dei lavori, il beneficiario deve chiedere il saldo del contributo presentando una domanda di pagamento in cui rendiconta la spesa sostenuta.

La domanda di pagamento del saldo deve essere presentata mediante il portale SIAP e nelle medesime modalità delle precedenti domande.

La richiesta di saldo presentata oltre i termini, in assenza di richiesta di proroga non è ricevibile e determina la revoca del contributo concesso con l'eventuale restituzione delle somme già percepite per anticipi e/o acconti, maggiorate degli interessi legali. Il pagamento è disposto da ARPEA che si avvale, per l'istruttoria delle domande di pagamento, del GAL, in forza dell'apposita convenzione stipulata ai sensi dell'Art. 7 del Regolamento (UE) n. 1306/2013.

Alla domanda di pagamento del Saldo il beneficiario deve allegare la seguente documentazione (gli allegati sono da realizzare a totale cura del beneficiario):

a) relazione finale sui lavori/attività svolti comprensiva di tavole, computo metrico, quadro economico finale, contabilità finale dei lavori redatta ai sensi della normativa vigente, ecc. e - qualora dovuti - di eventuali certificati di omologazione e/o collaudo.

b) computo metrico consuntivo che consenta (tramite l'elaborazione di macro voci e voci di spesa) un agevole e indiscutibile raffronto con le fatture emesse e liquidate; si precisa che il computo metrico consuntivo deve essere redatto a misura quant'anche l'incarico all'impresa sia stato affidato "a corpo", al fine di giustificare (anche in vista di eventuali controlli che potrebbero essere fatti in futuro da ARPEA, Regione Piemonte o Unione Europea) eventuali discordanze (anche lievi) tra il progetto finanziato ed eventuali misurazioni e rilievi quantitativi e qualitativi che potrebbero essere fatti sul luogo oggetto di intervento dagli Enti citati. Il computo metrico per il Saldo dovrà anche essere raffrontabile (voce per voce) con il computo metrico relativo all'ultimo progetto approvato dal GAL (definitivo se non ci sono state successive modifiche, esecutivo o quello eventualmente approvato in variante alla domanda di sostegno in caso di modifiche dopo il definitivo). Tra la spesa accertata da fatture e la spesa risultante dal computo metrico a saldo verrà ammessa la spesa minore;

c) atti tecnico-amministrativi relativi all'approvazione della contabilità finale degli interventi realizzati, redatti ai sensi della vigente normativa,

d) certificato di collaudo, verifica di conformità o certificato di regolare esecuzione (C.R.E.) degli interventi/opere realizzati e delle forniture acquisite, in conformità all'art. 102 del D.Lgs. 50/2016 e s.m.i. redatto e sottoscritto dal Direttore dei Lavori e per accettazione dal Responsabile del procedimento

e) dichiarazione di agibilità del direttore dei lavori, qualora dovuta

f) dichiarazione di conformità degli impianti, qualora dovuta

g) ulteriori documenti comprovanti la regolare procedura autorizzativa regolarizzati in itinere, qualora dovuti;

h) per quanto riguarda la documentazione fiscale giustificativa delle spese sostenute (fatture o documentazione probante equivalente) e dei pagamenti effettuati dovrà essere allegata con le seguenti modalità:

copia delle fatture relative agli investimenti realizzati: tutte le fatture devono obbligatoriamente riportare nell'oggetto (apposto dal fornitore) la dicitura "PSR 2014-20, Regione Piemonte, Mis. 7 Op. 7.5.2, domanda di sostegno n. ……." o il CUP **CUP + "PSR 2014-20, Regione Piemonte, Mis. 7 Op. 7.5.2, domanda di sostegno n. …….",** pena l'inammissibilità dell'importo relativo.

#### Fanno eccezione:

1. le fatture relative alle spese di cui all'art. 45 paragrafo 2 lettera c) del reg. (UE) 1305/2013 (spese generali, come onorari di architetti, ingegneri e consulenti, compensi per consulenze in materia di sostenibilità ambientale ed economica, inclusi studi di fattibilità), per gli investimenti relativi alle misure che rientrano nel campo di applicazione dell'art. 42 TFUE, sostenute prima della presentazione della domanda di sostegno;

2. le fatture relative a spese connesse ad emergenze dovute a calamità naturali, eventi catastrofici, avversità atmosferiche o cambiamenti bruschi e significativi delle condizioni socio-economiche sostenute dopo il verificarsi dell'evento ((art. 60 Reg (UE) 1305/2013) (qualora previsti dal bando);

3. gli scontrini, le quietanze di pagamento F24, i cedolini del personale, ricevute di pagamento TFR, ricevute per spese postali (qualora previste dal bando).

Nei casi da 1 a 3, dovrà essere apposta dal beneficiario la medesima dicitura di annullamento sul documento contabile originale, intendendo quella archiviata nel rispetto della normativa civilistica e fiscale; quanto presentato dovrà essere conforme a tale originale, pena l'inammissibilità dell'importo relativo.

L'introduzione dell'obbligo di emissione di fattura elettronica per tutti gli operatori economici (con le deroghe previste dalla norma) comporta che le fatture elettroniche siano caricate sull'applicativo nelle seguenti forme alternative:

- o copia analogica in formato .pdf con foglio di stile (formato) ministeriale;
- o copia analogica in formato .pdf con fogli di stile (formati) diversi da quello ministeriale derivanti dai software dedicati per la fatturazione elettronica;

Il formato .xml dovrà però essere disponibile per la verifica in sede di controllo in loco;

La dicitura PSR 2014-20, Regione Piemonte, Mis. 7 Op. 7.5.2, domanda di sostegno n. ……." o il CUP **CUP + "PSR 2014-20, Regione Piemonte, Mis. 7 Op. 7.5.2, domanda di sostegno n. ……."** dovrà comparire nella fattura in formato .xml e, di conseguenza, nella copia analogica in formato .pdf con fogli di stile ministeriale oppure con fogli di stile (formati) diversi da quello ministeriale derivanti dai software dedicati per la fatturazione elettronica. Non è valida l'apposizione della dicitura soltanto sulla fattura "copia di cortesia".

Per quanto riguarda la documentazione fiscale giustificativa delle spese sostenute (fatture o documentazione probante equivalente) e dei pagamenti effettuati non dovrà essere allegata alla domanda ma bensì caricata a Sistema in una apposita sezione denominata "Documenti di spesa". Per le modalità di rendicontazione delle spese si si rimanda al Manuale operativo: [http://www.sistemapiemonte.it/eXoRisorse/dwd/servizi/Agricoltura/psr1420/Manuale\\_Gestione\\_docume](http://www.sistemapiemonte.it/eXoRisorse/dwd/servizi/Agricoltura/psr1420/Manuale_Gestione_documenti_spesa_V01.pdf) [nti\\_spesa\\_V01.pdf.](http://www.sistemapiemonte.it/eXoRisorse/dwd/servizi/Agricoltura/psr1420/Manuale_Gestione_documenti_spesa_V01.pdf)

i) Tracciabilità dei pagamenti effettuati mediante copia di disposizioni di pagamento ed estratto conto (o analoga documentazione probante come a titolo di esempio mandato di pagamento telematico o non telematico quietanzato) con evidenza dei pagamenti relativi all'intervento (la copia del bonifico o della Riba possono non essere presentate se i riferimenti della fattura pagata sono reperibili dall'estratto conto); a tale proposito si evidenzia che tutti i pagamenti devono essere effettuati solo da conti correnti intestati al beneficiario del contributo e non a soggetti terzi, pena la parziale o totale mancata liquidazione del contributo spettante. Per gli Enti pubblici il pagamento sostenuto deve essere dimostrato con la presentazione delle fatture, dell'atto di liquidazione del Responsabile del Procedimento che ne dispone il pagamento e con il relativo mandato di pagamento o analoga documentazione probante; il momento del pagamento è identificato dalla data di esecuzione del mandato da parte della tesoreria. Il pagamento sostenuto dovrà essere dimostrato con la presentazione delle fatture, dell'atto del Responsabile del procedimento che ne dispone il pagamento e con il relativo mandato di pagamento o analoga documentazione probante; il momento del pagamento è identificato dalla data di esecuzione del mandato da parte della tesoreria.

l)) Check list per autovalutazione post-aggiudicazione (scaricabile al seguente link: https://www.arpea.piemonte.it/pagina20002\_check-list-di-autovalutazionebeneficiari-da-utilizzare-a- partire-dal-13112020.html), in cui saranno inserite le informazioni relative a ciascuna procedura di gara con particolare riguardo all'esecuzione. Dovranno essere allegate check list distinte per ogni procedura di gara attuata. Ad ogni Check list dovrà essere allegata tutta la documentazione, in copia conforme inerente alla procedura in questione ad esclusione della documentazione già inviata nella Comunicazione integrativa di rideterminazione del contributo.

m) Esauriente documentazione fotografica geo-referenziata degli investimenti realizzati

n) Cartografia dell'itinerario/infrastruttura con indicazione delle opere realizzate (lavori, posa segnaletica o pannelli informativi, ecc.) confrontabile con quella presentata in domanda di sostegno. In particolare:

Cartografia scala 1:25.000 con relativa legenda, indicante:

- 1. Rete locale dei percorsi escursionistici
- 2. Itinerari/circuiti realizzati.
- 3. Interventi lineari e puntuali realizzati.
- 4. Interventi di apposizione della segnaletica verticale e orizzontale realizzati (geo-referenziati).
- 5. Ogni altro intervento realizzato.

Laddove, per il limitato sviluppo dell'itinerario, fosse possibile descriverlo nella sua interezza alla scala 1: 10.000, questa potrà compiutamente sostituire la cartografia alla scala 1: 25.000.

o) File Shape aggiornati, riportanti gli interventi eseguiti, predisposti secondo quanto già indicato nell'art. 21.2 "Contenuto della domanda telematica di sostegno e documentazione da presentare". Su questo punto fare riferimento all'APPENDICE D \_ "Indirizzi per l'inserimento nel sistema informativo regionale delle infrastrutture valorizzate e per la centralizzazione dell'informazione", paragrafo 5;

p) Documentazione attestante l'avvenuta Registrazione dell'itinerario/infrastruttura oggetto di intervento;

q) In caso di IVA non recuperabile ai sensi dell'art.37 comma 11 Reg. 1303/2013, dichiarazione da parte del Responsabile del Servizio Finanziario in merito all'irrecuperabilità dell'IVA e relativa motivazione

r) Copia di un documento di identità in corso di validità del Legale Rappresentante del beneficiario

La domanda di saldo, comprensiva di tutti gli allegati richiesti, dovrà essere trasmessa obbligatoriamente attraverso l'apposito servizio on line del Sistema Informativo (SIAP) sul portale www.sistemapiemonte.it, già utilizzato per la domanda di sostegno. Il sistema provvederà ad effettuare i controlli ed evidenziare le eventuali carenze, fermo restando che il controllo effettuato non riguarda il contenuto degli allegati, ma solamente la loro presenza.

Al fine di poter effettuare i controlli previsti dal Codice Antimafia vigente il beneficiario di contributo superiore alla soglia prevista tempo per tempo dalla legge (attualmente 25.000 euro) dovrà aggiornare il fascicolo aziendale con i seguenti documenti:

- la dichiarazione sostitutiva d'iscrizione alla C.C.I.A.A. redatta dal rappresentante legale della società e contenente tutti i componenti dell'attuale compagine societaria ai sensi dell'art. 85 del D. Lgs. 159/2011, con l'indicazione delle generalità nonché il numero del codice fiscale e della partita IVA dell'impresa stessa;
- la dichiarazione sostitutiva redatta dai soggetti di cui all'art. 85 del D. Lgs. 159/2011 e riferita ai loro familiari conviventi.

## 20. VARIANTI

## 20.1. Definizione di variante

Sono considerate varianti i cambiamenti del progetto originario, anche con annullamento di voci di spesa contenute nella domanda di aiuto e/o inserimento di nuove voci, a condizione che non comportino modifiche agli obiettivi e ai parametri che hanno reso l'iniziativa finanziabile e che sia garantito il mantenimento dei requisiti che hanno determinato l'approvazione del progetto in base ai criteri di selezione.

Nel corso della realizzazione del progetto finanziato, non sono considerate varianti:

1. gli adattamenti tecnico-economici come di seguito descritti.

I richiedenti possono, nel corso della realizzazione degli investimenti, apportare adattamenti tecnicoeconomici degli investimenti approvati purché questi rappresentino al massimo il 20% della spesa totale ammessa a finanziamento, al netto delle spese generali e tecniche.

L'adattamento tecnico-economico deve:

- $\checkmark$  rispettare tutta la disciplina di cui alla misura del presente bando cui si riferisce la domanda;
- $\checkmark$  rispettare gli obiettivi specifici della linea d'intervento;
- ✓ confermare la finalità del progetto iniziale approvato;
- ✓ non comprendere nuove voci di spesa;
- ✓ non comportare l'aumento della spesa ammessa e del contributo concesso nonché una riduzione del punteggio di merito;
- $\checkmark$  rappresentare al massimo il 20% della spesa totale ammessa a finanziamento, al netto delle spese generali e tecniche.

Per calcolare l'entità dell'adattamento tecnico-economico (con massimale del 20%), l'importo massimo dello scostamento in aumento di una o più voci di spesa già esistenti non può superare complessivamente il 20% della spesa ammessa (eventualmente anche a seguito di variante); tale importo chiaramente andrà a

compensare una riduzione di pari entità o superiore per una o più altre voci di spesa. Non sono ammesse variazioni in aumento della spesa ammessa.

Gli adattamenti tecnico-economici non comportano una richiesta telematica sul SIAP al GAL

- 2. I cambi di fornitore (da documentare con ulteriori richieste di preventivi);
- 3. Le volture delle domande ad altri soggetti, a seguiti di trasformazione aziendale, cessione/fusione/incorporazione, variazione di ragione sociale, insediamento di eredi, ecc. (per tali procedure si richiede la semplice variazione di intestazione del beneficiario) a condizione che sia garantita la possibilità di identificare il bene e fermo restando l'importo della spesa ammessa in sede di istruttoria. (Questo punto vale per l'azienda)

Le suddette modifiche sono considerate ammissibili in sede di accertamento finale, nei limiti della spesa ammessa a finanziamento, purché siano motivate nella relazione tecnica finale e non alterino le finalità del progetto originario.

Possono essere utilizzate per le varianti, alle condizioni sopra definite, sconti applicati dai fornitori.

Le varianti presentate dovranno comunque rispettare la previsione secondo la quale il costo totale dell'intervento successivo alla variante non potrà essere inferiore al 70% (coerente con il par.7.6) del costo totale ammesso a contributo in fase di iniziale presentazione della domanda di sostegno.

## 20.2. Presentazione della domanda di variante

La domanda di variante può essere presentata unicamente con riferimento alle domande istruite e finanziate. Il beneficiario può presentare al massimo due (2) richieste di variante per ciascuna domanda di contributo. Il beneficiario deve inoltrare, tramite SIAP, al GAL, un'apposita domanda di variante corredata da:

- ✓ relazione tecnica con le motivazioni delle modifiche del progetto inizialmente approvato;
- ✓ documentazione di cui al precedente paragrafo "Documenti da allegare alla domanda" debitamente aggiornata in relazione alla variante richiesta;
- $\checkmark$  quadro di confronto chiaro ed esplicito specie a livello di Computo Metrico, tra la situazione inizialmente prevista e quella che si determina a seguito della variante. I Computi Metrici, a partire da quello presentato in allegato alla domanda di aiuto, devono essere confrontabili in dettaglio voce per voce.

#### Non sono ammissibili varianti in sanatoria.

Le varianti devono sempre essere richieste al GAL e da questo approvate; l'acquisto dei beni o la realizzazione delle opere oggetto di variante eseguiti prima della presentazione su SIAP della domanda di variante sono effettuati a totale rischio e pericolo del beneficiario che non potrà pretendere alcun beneficio in caso di respingimento parziale o totale della variante.

### 20.3. Istruttoria della domanda di variante

L'organo istruttore delle domande di sostegno istruisce la domanda di variante ai fini della determinazione della spesa ammissibile e del contributo concesso.

La variante è autorizzata a condizione che:

- $\checkmark$  la nuova articolazione della spesa non alteri le finalità originarie del progetto,
- $\checkmark$  rispetti le caratteristiche tecniche degli interventi, le condizioni e i limiti indicati nelle presenti disposizioni attuative,
- ✓ non determini una diminuzione del punteggio attribuito che causi l'esclusione della domanda dalla graduatoria delle domande finanziate,
- ✓ non comporti un aumento del contributo concesso (eventuali maggiori spese sono totalmente a carico del richiedente); o fermo restando la spesa ammessa in sede di istruttoria.

L'esito dell'istruttoria è sottoposto dall'organo istruttore ad approvazione (o ratifica) del Consiglio di Amministrazione del GAL e comunicato tempestivamente al beneficiario a cura del Responsabile del Procedimento.

Il beneficiario che esegua le varianti preventivamente richieste senza attendere l'autorizzazione del RP, si assume il rischio che le spese sostenute non siano riconosciute a consuntivo, nel caso in cui la variante non sia autorizzata.

In caso di mancata autorizzazione della variante richiesta, ai fini della rendicontazione delle spese, rimane valido il progetto finanziato inizialmente, fatto salvo quanto specificato al Par 14.